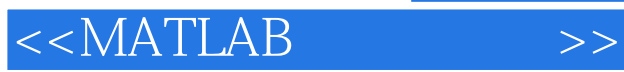

 $<<$ MATLAB  $>>$ 

- 13 ISBN 9787121180521
- 10 ISBN 7121180529

出版时间:2012-10

页数:411

字数:685000

extended by PDF and the PDF

http://www.tushu007.com

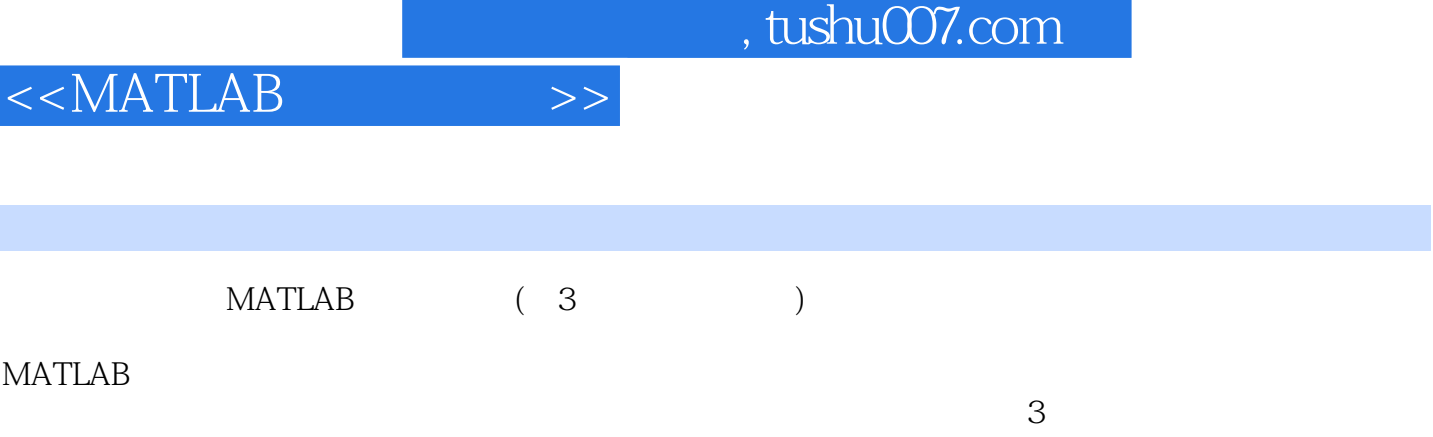

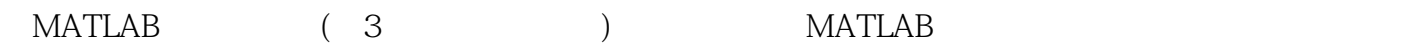

I

MATLAB

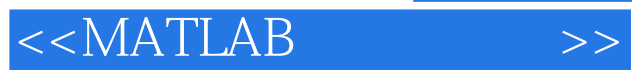

 $2004$  $2008$ Oppenheimer Fellow<br>2011  $2011$  " $"$ 

 $5$  7 **"** " "MATLAB "

 $100$ 

 $<<$ MATLAB

 $1$ 1.1 MATLAB  $1.1.1 21$  $1.1.2$  MATLAB  $1.1.3$  MATLAB  $1.2$  MATLAB  $1.2.1$  MATLAB  $1.22$  $1.3$  $1.31$  $1.32$ 1.33  $1.34$ 1.4 MATLAB  $1.4.1$  MATLAB  $1.42$  MATLAB  $2<sub>2</sub>$ 2.1 MATLAB  $2.1.1$  $21.2$  $21.3$  $2.1.4$  $2.1.5$  $2.1.6$  $22$  $221$  $2.2.2$ 223 23 231 232 233 234 235 236  $24$  $24.1$ 242 243  $2.5$  $2.5.1$  $25.2$  $3$  $31$ 32

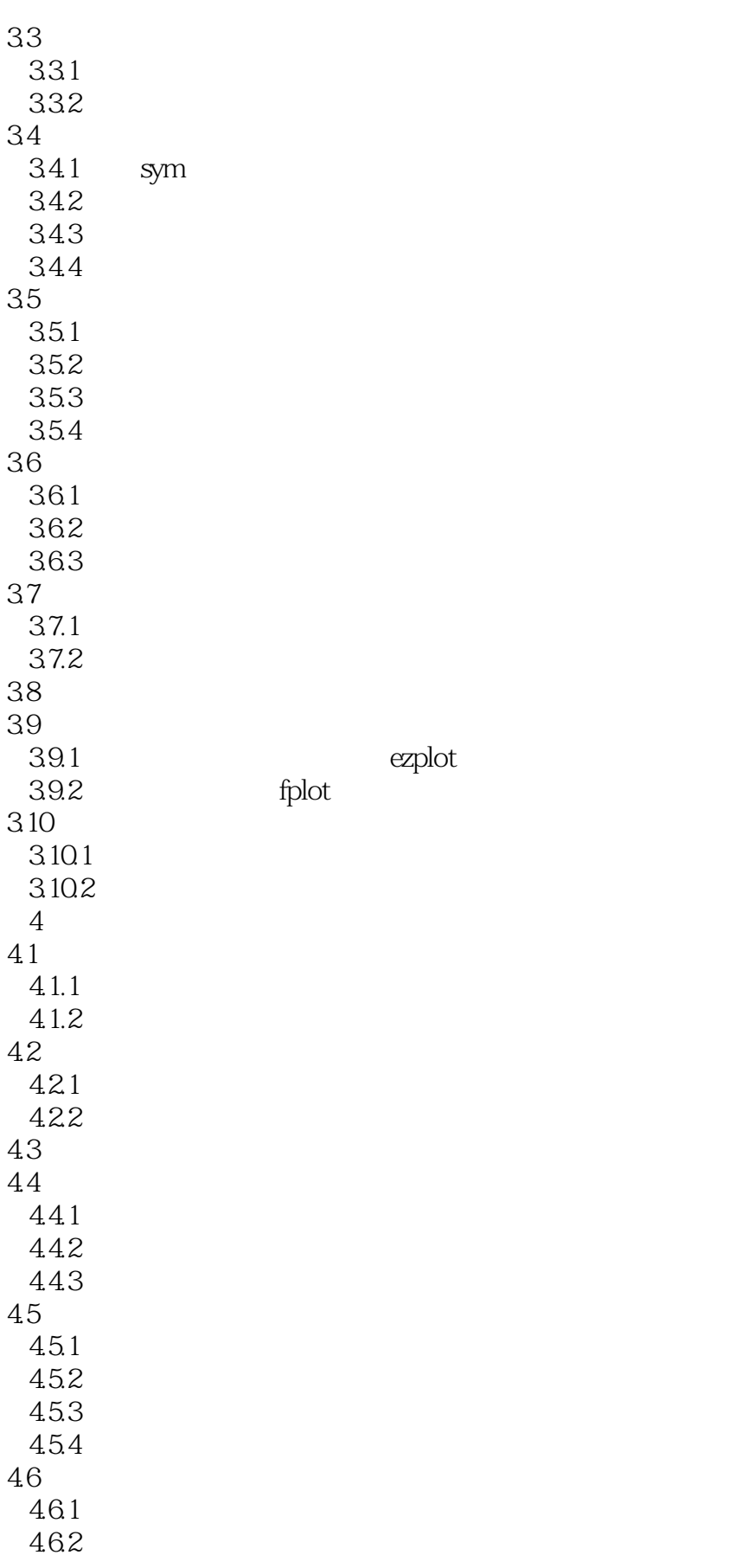

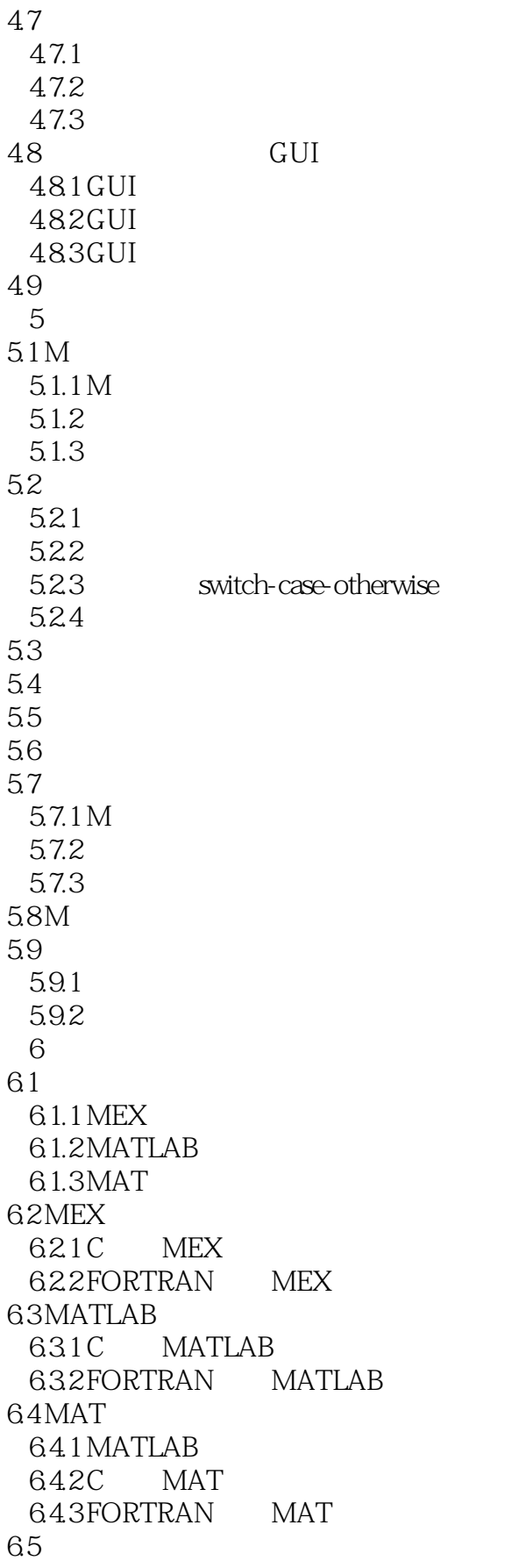

<<MATLAB

```
65.1 CC++6.5.2
6.6 Word ——Notebook
 6.6.1 Notebook
 6.6.2 Word Notebook
 7 MATLAB
7.17.1.1 Lagrange
 7.1.2 Runge
 7.1.3 Hermite
 7.1.47.1.57.1.6 Fourier
7.2
 7.2.1 Newton-Cotes
 7.22 Gauss
 7.2.3 Romberg
 7.24 Mote-Carlo
 7.257.26
7.3
 7.317.32
 7.33
 7.34
7.47.4.1
 7.427.4.3
7.5
 7.5.17.5.27.5.37.6
 7.6.1
 7.6.2 Runge-Kutta
 7.63
 7.64
 8 MATLAB
8.1
 8.1.1
 8.1.2
82
 8.2.1
 8.2.2
 823
 8.24
```
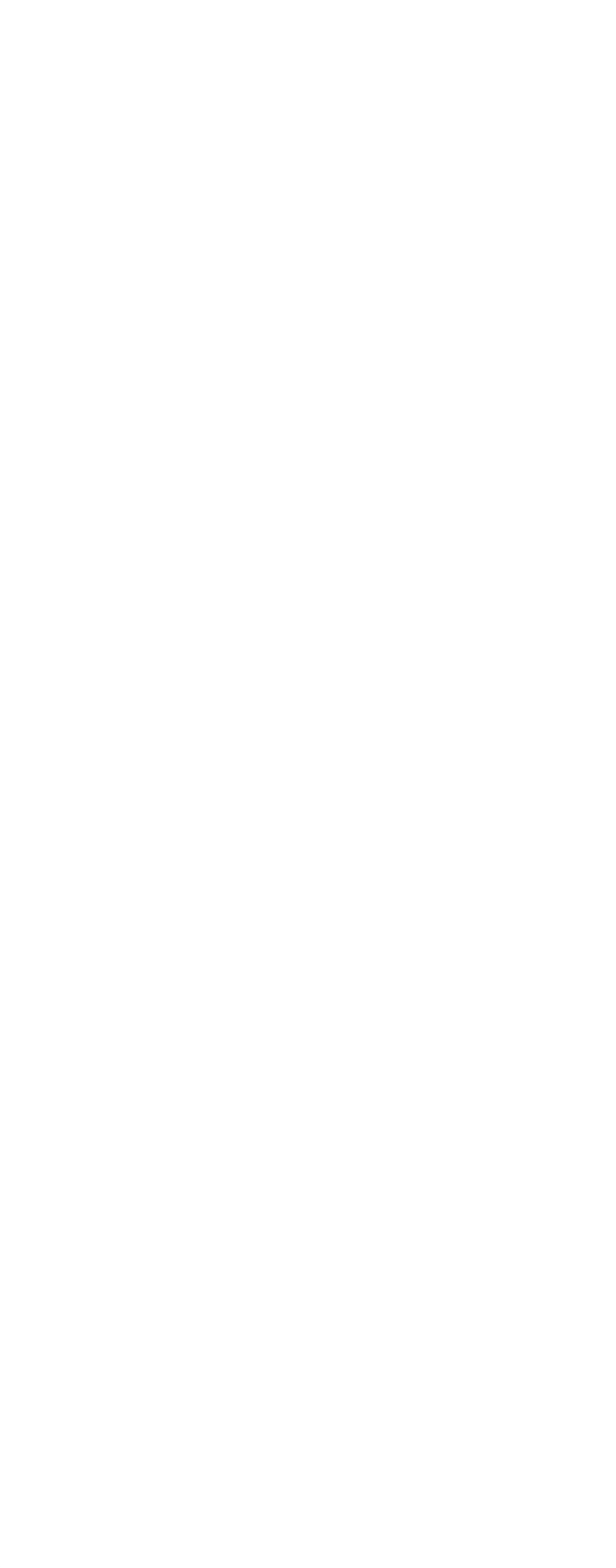

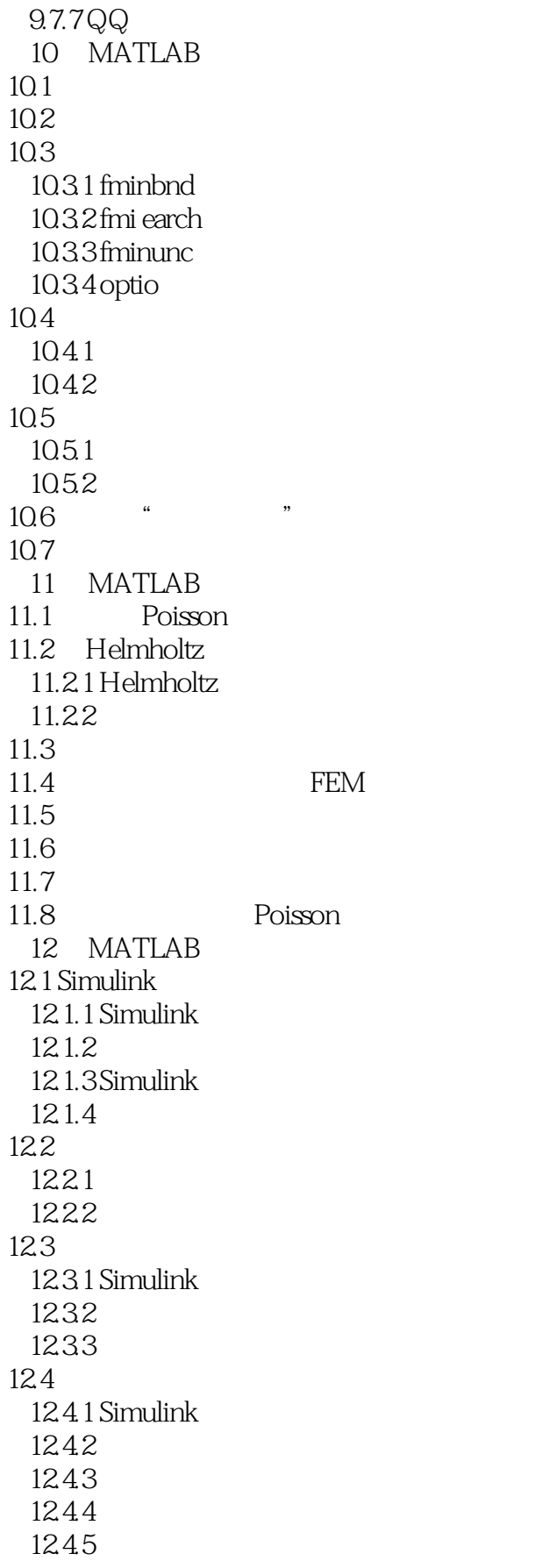

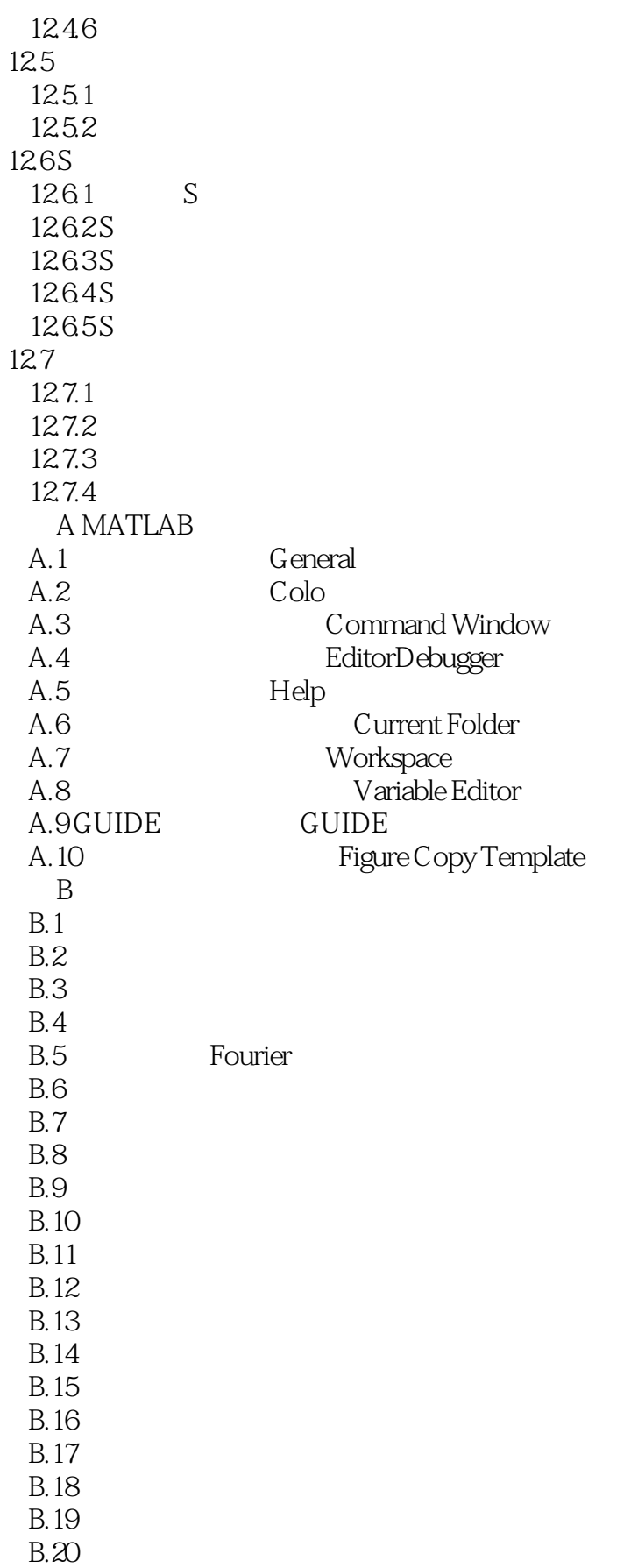

## $<<$ MATLAB

 $B.21$  $B.22$ <br> $B.23$ ODE C Simulink

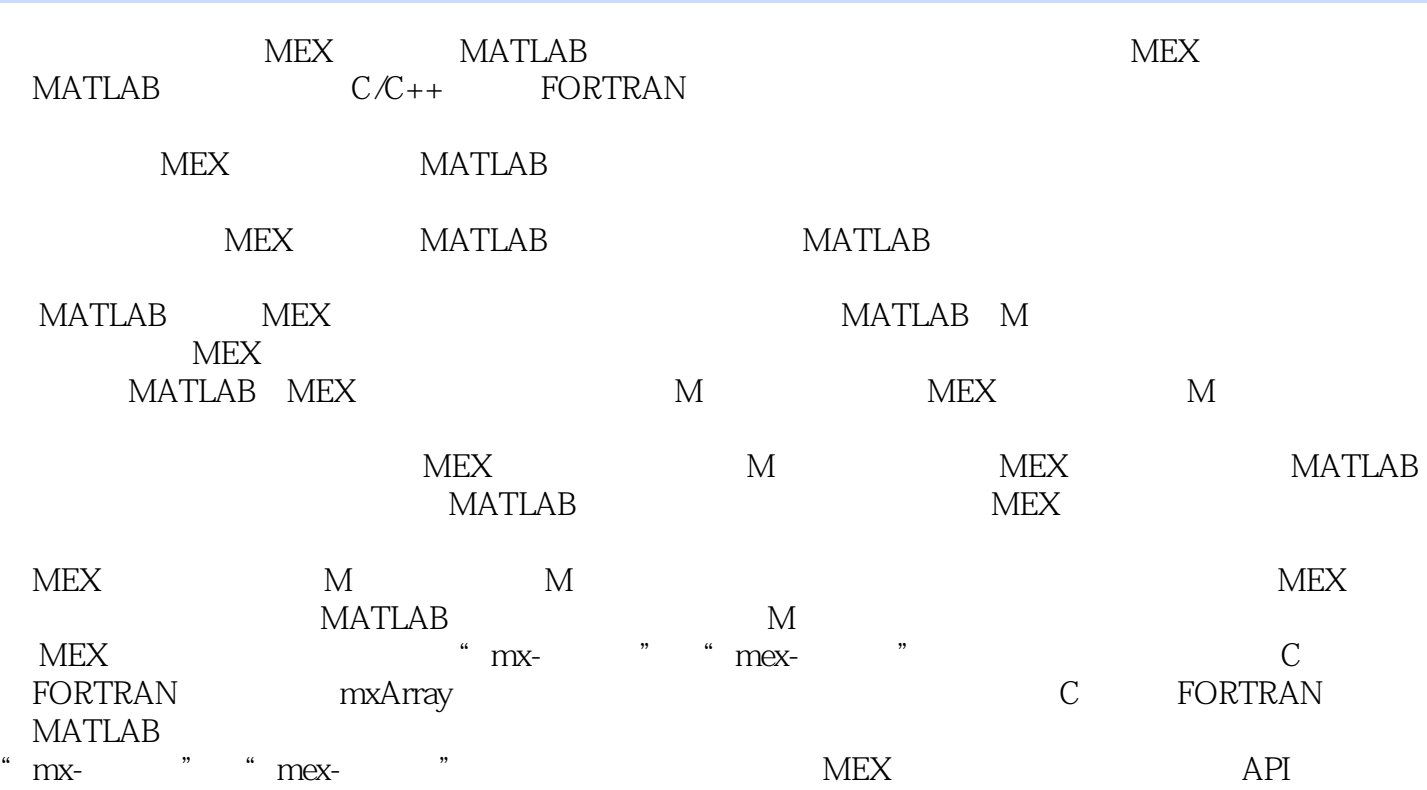

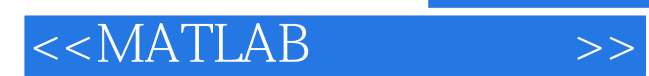

本站所提供下载的PDF图书仅提供预览和简介,请支持正版图书。

更多资源请访问:http://www.tushu007.com